# LuaQuotes: A package for smart quotation marks

# Elijah Z Granet<sup>∗</sup>

15 January 2023 Version 1.3.0

# **Contents**

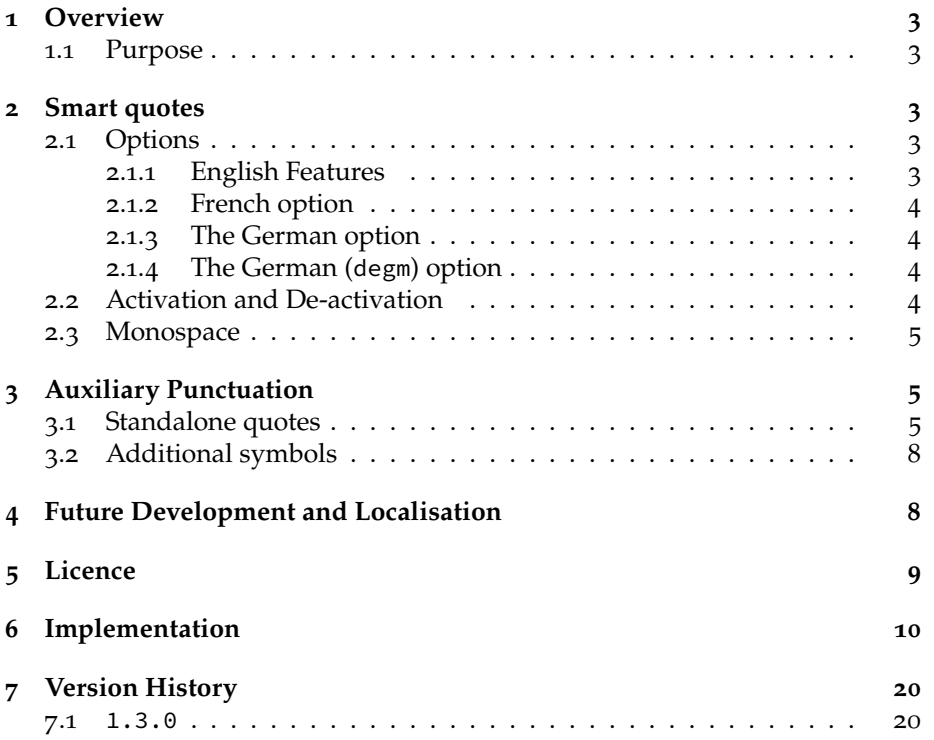

<sup>∗</sup>e-mail: [ezg21@cantab.ac.uk](mailto:ezg21@cantab.ac.uk)

# <span id="page-1-0"></span>**1 Overview**

### <span id="page-1-1"></span>**1.1 Purpose**

This package provides a function to automatically have 'smart quotes' in LuaL<sup>T</sup>EX. By 'smart quotes', I refer to the automatic insertion of curved or 'typographer's' quotation marks when the user types straight quotation marks. The below figure illustrates the distinction in English typography:

```
User input Smart Quotes Off Smart Quotes On
"Howdy!" "Howdy!" "Howdy!"
'Don't!' 'Don't!' 'Don't!'
```
# <span id="page-1-2"></span>**2 Smart quotes**

## <span id="page-1-3"></span>**2.1 Options**

The default option, for English quotation marks, is called by:

\usepackage{luaquotes}

The French and German options, for those languages' punctuation, are called by the following respective commands.

```
\usepackage[fr]{luaquotes} %French
\usepackage[de]{luaquotes} % German
\usepackage[degm]{luaquotes} % German with French-style quotes
```
#### <span id="page-1-4"></span>**2.1.1 English Features**

The English features are designed to smartly recognise English punctuation:

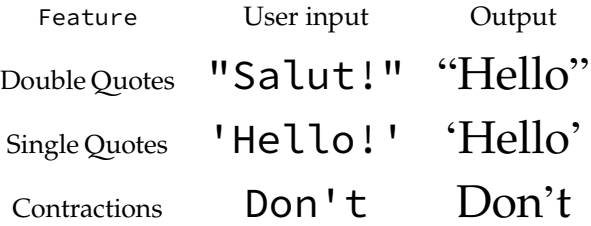

#### <span id="page-2-0"></span>**2.1.2 French option**

The French option produces the following output, including the extra space around punctuation prescribed by French typography:

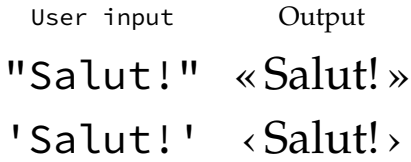

#### <span id="page-2-1"></span>**2.1.3 The German option**

The German option produces the following output:

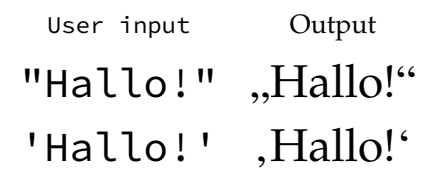

#### <span id="page-2-2"></span>**2.1.4 The German (**degm**) option**

The German (degm) option produces the following output:

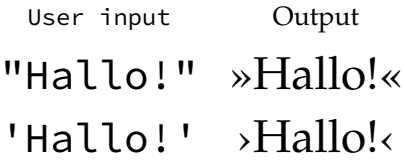

# <span id="page-2-3"></span>**2.2 Activation and De-activation**

The package automatically activates the smart quotes function at the beginning of the document. To deactivate the smart quotes function within a document, the following commands are used:

```
\dumbquotes %English
\frdumbquotes %French
\dedumbquotes %German
\degmdumbquotes %German with French-style quotes
```
The following commands re-activate the smart quotes function:

```
\smartquotes %English
\frsmartquotes %French
\desmartquotes % German
\degmsmartquotes % German with French-style quotes
```
A limitation on the (de-)activation of the package is that the Lua filters will not deactivate within the same paragraph, so the function can only be changed across paragraphs.

#### <span id="page-3-0"></span>**2.3 Monospace**

As a general rule, smart quotes are rather undesirable in monospace text, and therefore, within the \texttt environment the package does not apply smart quotes. Thus, the same input produces in roman face "Hello World" but in monospace "Hello World".

As the example above shows, the default behaviour of this package forces straight quotes in monospace, and disables T<sub>E</sub>X quote ligatures (but not other T<sub>E</sub>X ligatures) to do so, on the assumption that any form of curved quotes are undesirable.

For extended periods of monospaced text called by \ttfamily, the activation and de-activation methods above should be used. I considered altering the \ttfamily command to always call on \dumbquotes, but I thought it best to avoid messing with the command. This may change in future development.

If a user desires to disable the smart quotes for other faces, this is easily done globally by adding the following line to the font's configuration in fontspec:

RawFeature={+qtbye}

This will, however, result in the font using straight quotes rather than the standard T<sub>E</sub>X quote ligatures, making it a distinct option than the activation and deactivation options *supra*.

# <span id="page-3-1"></span>**3 Auxiliary Punctuation**

The smart quotes feature covers the 'standard' usage of quotes, but there are many instances where quotation mark or quote-mark like features are needed outside the automatic formatting. The package provides several commands for this.

## <span id="page-3-2"></span>**3.1 Standalone quotes**

The marks in this section are the set of quotation marks used generally in writing and require little explanation. However, it should be noted that the commands \sqoneright and \apost (which produce identical output) are very

useful for aphetic words by which the first syllable is clipped, as in the sequence 'bout the smart quotes function will incorrectly produce an opening quote instead of the correct closing quote to indicate the elision. Thus, the incorrect result of 'bout is produced. The solution is to use the code \apost bout which produces 'bout.

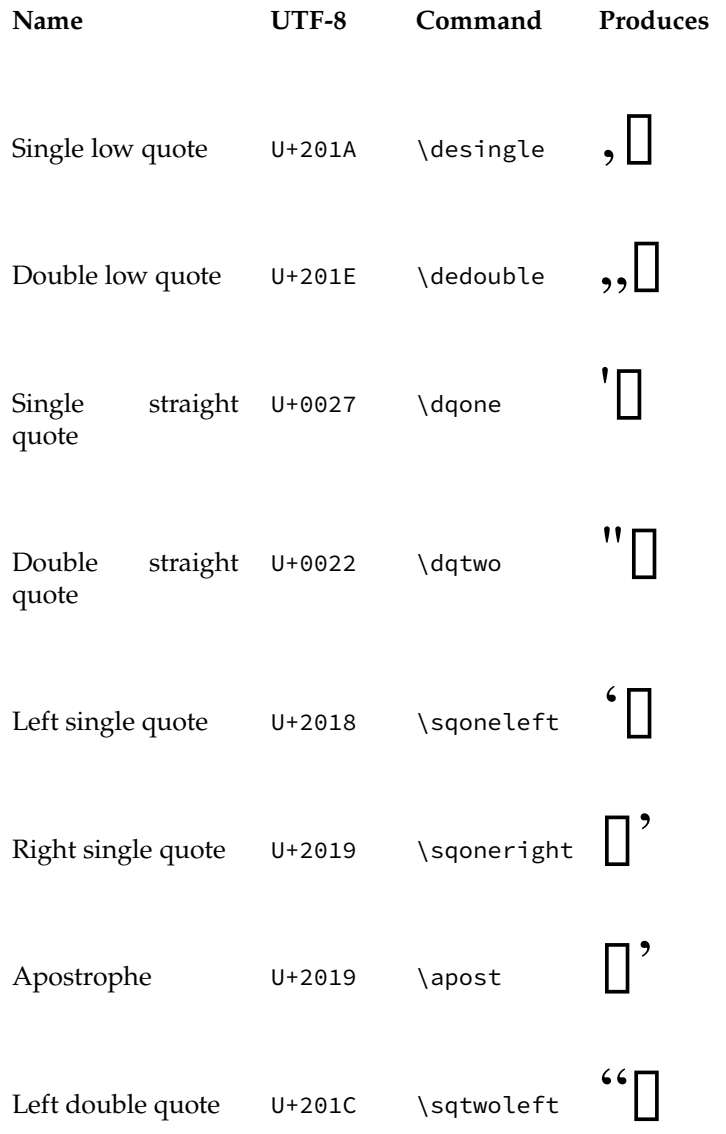

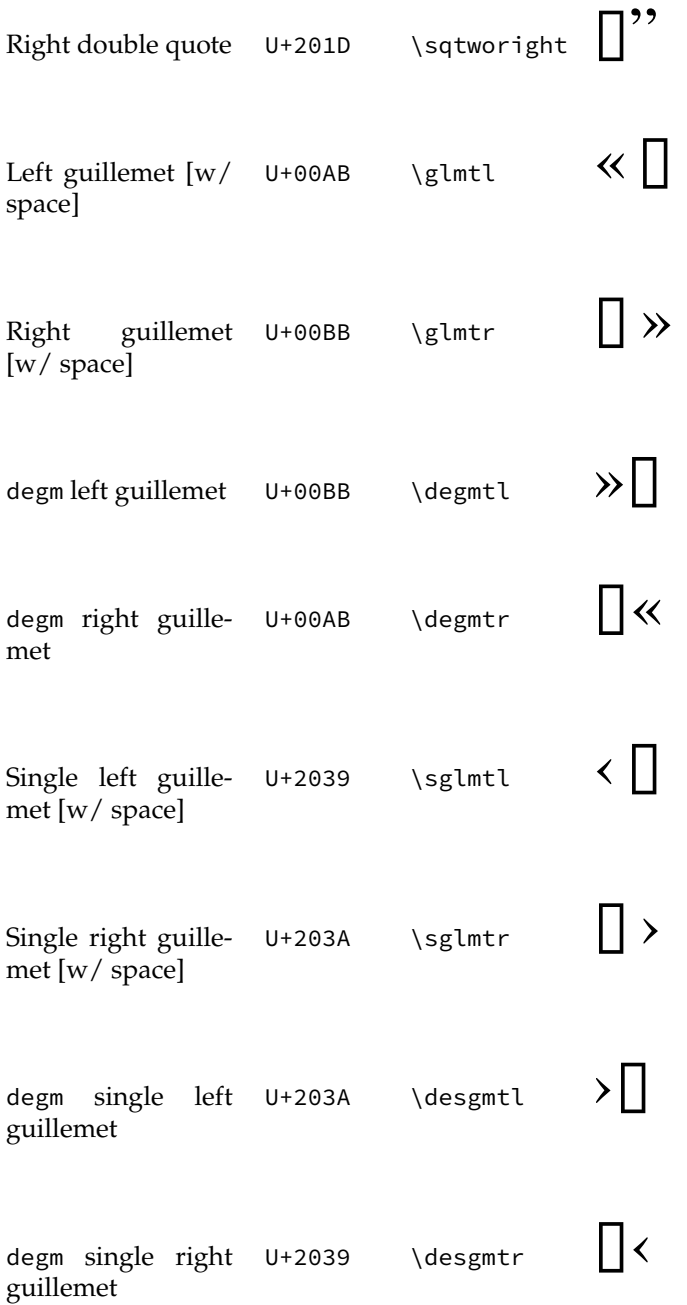

### <span id="page-6-0"></span>**3.2 Additional symbols**

These are quote like symbols which are useful for precise punctuation, since standard smart quotation marks do not work well in their specialised use cases.

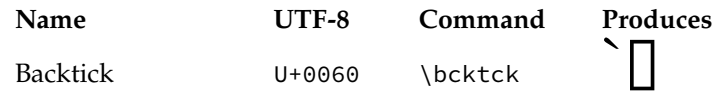

For typesetting US/Imperial measurements like feet and inches, the correct symbol is a prime and double prime. Many modern typefaces have these symbols, and they are thus useful for typesetting feet and inch measurements (like 6′4″).

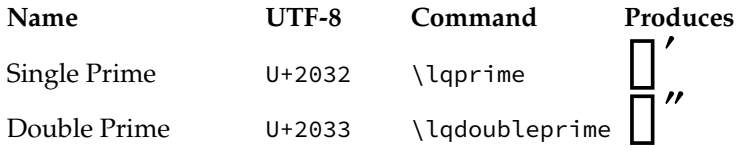

For certain Polynesian languages, a letter called the ʻOkina is used; while this appears identical to a left single quotation mark in many fonts, it is encoded differently in Unicode because it is properly a letter, not a punctuation mark.

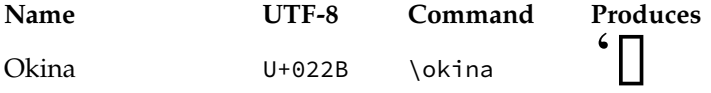

# <span id="page-6-1"></span>**4 Future Development and Localisation**

The package's online repository is the best place to report bugs, feature requests, or other contributions, and is located at:

<https://github.com/ezgranet/luaquotes>.

One obvious point of future development is the addition of other language localisations; this is technologically easy in principle but difficult for me to accomplish without assistance because it requires detailed knowledge of typographic conventions for any given language standard, and therefore the aid of contributors and collaborators.

# <span id="page-7-0"></span>**5 Licence**

This project is licensed under the Latex Public Project Licence version 1.3*c*. This documentation is copyright of the author but licensed under CC-BY-SA 3.0.

# <span id="page-8-0"></span>**6 Implementation**

```
2
3 \def\luaquotesversionnumber{1.3.0}
4 \ProvidesPackage{luaquotes}
5 [2023/15/15\luaquotesversionnumber smart quotes with lua]
6 % !TeX program = lualatex
7 % !TeX encoding = utf8
8 % This work may be distributed and/or modified under the
9 % conditions of the LaTeX Project Public License, either version 1.3c
10 % of this license or (at your option) any later version.
11 % The latest version of this license is in
12 % http://www.latex-project.org/lppl.txt
13 % and version 1.3c or later is part of all distributions of LaTeX
14 % version 2005/12/01 or later.
15 %
16 % This work has the LPPL maintenance status `maintained'.
17 %
18 % The Current Maintainer of this work is Elijah Z Granet
19
20 %%%%%%%%%%%%%%%%%%%%%%%%%%%
21 %%%%%%%%%%%%%%%%%%%%%%%%%%%
22 % to show the package only works with Lua
23 %%%%%%%%%%%%%%%%%%%%%%%%%%%
24 %%%%%%%%%%%%%%%%%%%%%%%%%%%
25 \RequirePackage{iftex}
26 \ifPDFTeX {
27 \PackageError{luaquotes}
28 {You are using pdfTeX but this package only works
29 \MessageBreak with LuaTeX}{}
30 }
31 \else\ifXeTeX{ \PackageError{luaquotes}
32 {You are using XeTeX but this package only works
33 \MessageBreak with LuaTeX}{}
34 }\fi\fi
35 %%%%%%%%%%%%%%%%%%%%%%%%%%%
36 %%%%%%%%%%%%%%%%%%%%%%%%%%%
37 % Dependency
38 %%%%%%%%%%%%%%%%%%%%%%%%%%%
39 %%%%%%%%%%%%%%%%%%%%%%%%%%%
40 \RequirePackage{luacode}
41 %%%%%%%%%%%%%%%%%%%%%%%%%%%
42 %%%%%%%%%%%%%%%%%%%%%%%%%%%
43 % fontspec for the auxiliary
44 % quotes where tligs need
45 % to be disabled
46 %%%%%%%%%%%%%%%%%%%%%%%%%%%
```

```
47 %%%%%%%%%%%%%%%%%%%%%%%%%%%
48 \RequirePackage{fontspec}
49 %%%%%%%%%%%%%%%%%%%%%%%%%%%
50
51 %%%%%%%%%%%%%%%%%%%%%%%%%%%
52 %%%%%%%%%%%%%%%%%%%%%%%%%%%
53 % removing the effects for monospace
54 %%%%%%%%%%%%%%%%%%%%%%%%%%%
55 \begin{luacode}
56 local uchar = unicode.utf8.char
57 fonts.handlers.otf.addfeature{
58 name = "qtbye",
59 type = "substitution",
60 data =
61 {
62 " = 0x0022,
63 " = 0x0022,
64 ' = 0x0027,
65 \times = 0 \times 0022,
66 \gg = 0x0022,
67 \quad \leftarrow \quad = \quad 0 \times 0027,
68 \rightarrow = 0 \times 002769 },
70 }
71 \end{luacode}
72 %%%%%%%%%%%%%%%%%%%%%%%%%%%
73 %%%%%%%%%%%%%%%%%%%%%%%%%%%
74 %%%%%%%%%%%%%%%%%%%%%%%%%%%
75 %%%%%%%%%%%%%%%%%%%%%%%%%%%
76 % Code here and throughout similar
77 %functions partly adapted from TeX.SE user
78 % Mico
79 %
    ,→ https://tex.stackexchange.com/questions/499953/how-to-generate-correct-single-and-double-quotes-in-tex
80 %%%%%%%%%%%%%%%%%%%%%%%%%%%
81 %%%%%%%%%%%%%%%%%%%%%%%%%%%
82
83 \luaexec{
84 function doublequotes ( s )
85 return ( s:gsub ( '"(..-)"' , ""\%1"" ) )
86 end}
87
88 %%%%%%%%%%%%%%%%%%%%%%%%%%%
89 %%%%%%%%%%%%%%%%%%%%%%%%%%%
90 % Assuming ' at the start of the line means an opening quotation mark not an
    \leftrightarrow apostrophe
91 %%%%%%%%%%%%%%%%%%%%%%%%%%%
92 %%%%%%%%%%%%%%%%%%%%%%%%%%%
```

```
10
```

```
93 \luaexec{function singlequotelinestart ( s )
94 return (s:gsub ("^'","'" ) )
95 end}
96
97
98
99 % \luaexec{
100 % function abbrevsingle ( s )
101 % return ( s:gsub ( " '( . . -) " , " '\%1 " ) )
102 % end}
103
104 \luaexec{function singlequotes ( s )
105 return ( s:gsub ( " '", " '" ) )
106 end }
107
108
109 %%%%%%%%%%%%%%%%%%%%%%%%%%%
110 %%%%%%%%%%%%%%%%%%%%%%%%%%%
111 % parentheses
112 %%%%%%%%%%%%%%%%%%%%%%%%%%%
113 %%%%%%%%%%%%%%%%%%%%%%%%%%%
114 \newcommand{\sqoneleft}{{\addfontfeature{RawFeature={-qtbye,-tlig}}'}}
115
116 \luaexec{function psinglequotes (s)
117 return ( s:gsub ( "\%({\addfontfeature
              ,→ {RawFeature={-qtbye,-tlig}}'}",[[(\sqoneleft]] ) )
118 end}
119
120 \newcommand\singlequotespon{\directlua{
121 luatexbase.add_to_callback (
122 "process_input_buffer" , psinglequotes , "psinglequotes" )
123 }}
124 \newcommand\singlequotespoff{\directlua{luatexbase.remove_from_callback (
125 "process_input_buffer", "psinglequotes")}}
126
127
128 %%%%%%%%%%%%%%%%%%%%%%%%%%%
129 %%%%%%%%%%%%%%%%%%%%%%%%%%%
130 % DE parentheses
131 %%%%%%%%%%%%%%%%%%%%%%%%%%%
132 %%%%%%%%%%%%%%%%%%%%%%%%%%%
133 %\newcommand{\sqoneleft}{{\addfontfeature{RawFeature={-qtbye,-tlig}}'}}
134
135 \luaexec{function depsinglequotes (s)
136 return ( s:gsub ( "\%({\addfontfeature
              \rightarrow \{RawFeature={-qtbye,-tlig}\}', [[(,]] ) )137 end}
138
```

```
139 \newcommand\desinglequotespon{\directlua{
140 luatexbase.add_to_callback (
141 "process_input_buffer" , depsinglequotes , "depsinglequotes" )
142 }}
143 \newcommand\desinglequotespoff{\directlua{luatexbase.remove_from_callback (
144 "process_input_buffer" , "depsinglequotes" )}}
145
146 \luaexec{function depsinglequotesclose ( s )
147 return ( s:gsub ( "'\%)", [[\sqoneleft)]] ) )
148 end}
149
150 \newcommand\desinglequotespcloseon{\directlua{
151 luatexbase.add_to_callback (
152 "process_input_buffer" , depsinglequotesclose , "depsinglequotesclose" )
153 }}
154 \newcommand\desinglequotespcloseoff{\directlua{luatexbase.remove_from_callback
     ,→ (
155 "process_input_buffer" , "depsinglequotesclose" )}}
156
157
158
159 %%%%%%%%%%%%%%%%%%%%%%%%%%%
160 %%%%%%%%%%%%%%%%%%%%%%%%%%%
161 % FR Parentheses
162 %%%%%%%%%%%%%%%%%%%%%% % extensive extensive extensive extensive extensive extensive extensive extensive extensive extensive extensive extensive extensive extensive extensive extensive extensive extensive extensive 
163 %%%%%%%%%%%%%%%%%%%%%%%%%%%
164 \newcommand{\sglmtlp}{{\addfontfeature{RawFeature={-qtbye,-tlig}}‹\hskip
     \rightarrow .16667em}}
165 \newcommand{\sglmtrp}{{\addfontfeature{RawFeature={-qtbye,-tlig}}\hskip
     ,→ .16667em›}}
166
167 \luaexec{function frpsinglequotes (s)
168 return ( s:gsub ( "\%({\addfontfeature
                ,→ {RawFeature={-qtbye,-tlig}}'}",[[(\sglmtlp]] ) )
169 end }
170 \luaexec{function frpsinglequotesclose ( s )
171 return ( s:gsub ( "'\%)", [[\sglmtrp)]] ) )
172 end }
173
174 \newcommand\frsinglequotespon{\directlua{
175 luatexbase.add_to_callback (
176 "process_input_buffer" , frpsinglequotes , "frpsinglequotes" )
177 }}
178 \newcommand\frsinglequotespoff{\directlua{luatexbase.remove_from_callback (
179 "process_input_buffer" , "frpsinglequotes" )}}
180 \newcommand\frsinglequotespcloseon{\directlua{
181 luatexbase.add_to_callback (
182 "process_input_buffer" , frpsinglequotesclose , "frpsinglequotesclose" )
```

```
183 }
184 \newcommand\frsinglequotespcloseoff{\directlua{luatexbase.remove_from_callback
    ,→ (
185 "process_input_buffer", "frpsinglequotesclose") } }
186
187
188 %%%%%%%%%%%%%%%%%%%%%%%%%%%
189 %%%%%%%%%%%%%%%%%%%%%%%%%%%
190 % activation and deactivation
191 %%%%%%%%%%%%%%%%%%%%%%%%%%%
192 %%%%%%%%%%%%%%%%%%%%%%%%%%%
193 \newcommand\doublequoteson{\directlua{luatexbase.add_to_callback (
194 "process_input_buffer" ,
195 doublequotes ,
196 "doublequotes" )}}
197 \newcommand\doublequotesoff{\directlua{luatexbase.remove_from_callback (
198 "process_input_buffer" ,
199 "doublequotes" )}}
200 % \newcommand\abbrevsingleon{\directlua{luatexbase.add_to_callback (
201 % "process_input_buffer" ,
202 % abbrevsingle ,
203 % "abbrevsingle" )}}
204 % \newcommand\abbrevsingleoff{\directlua{luatexbase.remove_from_callback (
205 % "process_input_buffer" ,
206 % "abbrevsingle" )}}
207
208 \newcommand\singlequotelinestarton{\directlua{
209 luatexbase.add_to_callback (
210 "process_input_buffer" , singlequotelinestart , "singlequotelinestart" )
211 }}
212 \newcommand\singlequotelinestartoff{\directlua{
213 luatexbase.remove_from_callback (
214 "process_input_buffer" , "singlequotelinestart" )
215 }}
216 \newcommand\singlequoteson{\directlua{
217 luatexbase.add_to_callback (
218 "process_input_buffer" , singlequotes , "singlequotes" )
219 }}
220 \newcommand\singlequotesoff{\directlua{luatexbase.remove_from_callback (
221 "process_input_buffer" , "singlequotes" )}}
222 %%%%%%%%%%%%%%%%%%%%%%%%%%%
223 %%%%%%%%%%%%%%%%%%%%%%%%%%%
224 % global functions, useful for things like this
225 %%%%%%%%%%%%%%%%%%%%%%%%%%%
226 %%%%%%%%%%%%%%%%%%%%%%%%%%%
227 \newcommand{\smartquotes}{%
228 \doublequoteson%
229 \singlequotelinestarton%
```

```
230 % \abbrevsingleon%
231 \singlequoteson
232 \singlequotespon}
233 \newcommand{\dumbquotes}{
234 \doublequotesoff
235 % \abbrevsingleoff
236 \singlequotelinestartoff
237 \singlequotesoff
238 \singlequotespoff
239 }
240
241 \DeclareOption{en}{
242 \AtBeginDocument{\frsmartquotes\frdumbquotes%
243 \desmartquotes\dedumbquotes\degmsmartquotes\degmdumbquotes\smartquotes}
244 \renewcommand{\texttt}[1]{{\ttfamily\addfontfeature{RawFeature={+qtbye,-tlig}}
    \leftrightarrow #1}}
245 }
246
247 %%%%%%%%%%%%%%%%%%%%%%%%%%%
248 %%%%%%%%%%%%%%%%%%%%%%%%%%%
249 % auxiliary punctuation
250 %%%%%%%%%%%%%%%%%%%%%%%%%%%
251 %%%%%%%%%%%%%%%%%%%%%%%%%%%
252 % Essentially to be used where the
253 % thing fails to provide the
254 % quotation or
255 % quote like punctuation
256 % needed
257 %%%%%%%%%%%%%%%%%%%%%%%%%%%
258 %%%%%%%%%%%%%%%%%%%%%%%%%%%
259 %%%%%%%%%%%%%%%%%%%%%%%%%%%
260 %%%%%%%%%%%%%%%%%%%%%%%%%%%
261 %%%%%%%%%%%%%%%%%%%%%%%%%%%
262 %%%%%%%%%%%%%%%%%%%%%%%%%%%
263 %%%%%%%%%%%%%%%%%%%%%%%%%%%
264 %%%%%%%%%%%%%%%%%%%%%%%%%%%
265 % German quotations
266 %%%%%%%%%%%%%%%%%%%%%%%%%%%
267 %%%%%%%%%%%%%%%%%%%%%%%%%%%
268 \newcommand{\desingle}{{\addfontfeature{RawFeature={-qtbye,-tlig}}\symbol{"201A}}}
269 \newcommand{\dedouble}{{\addfontfeature{RawFeature={-qtbye,-tlig}}\symbol{"201E}}}
270 \newcommand{\degmsingle}{{\addfontfeature{RawFeature={-qtbye,-tlig}}\symbol{"203A}}}
271 \newcommand{\degmdouble}{{\addfontfeature{RawFeature={-qtbye,-tlig}}\symbol{"00BB}}}
272 %%%%%%%%%%%%%%%%%%%%%%%%%%%
273 %%%%%%%%%%%%%%%%%%%%%%%%%%%
274 % backtick
```

```
275 %%%%%%%%%%%%%%%%%%%%%%%%%%%
```

```
276 %%%%%%%%%%%%%%%%%%%%%%%%%%%
```

```
277 \newcommand{\bcktck}{{\addfontfeature{RawFeature={-qtbye,-tlig}}`}}
278 %%%%%%%%%%%%%%%%%%%%%%%%%%%
279 %%%%%%%%%%%%%%%%%%%%%%%%%%%
280 % Straight double
281 % and single quotes
282 %%%%%%%%%%%%%%%%%%%%%%%%%%%
283 %%%%%%%%%%%%%%%%%%%%%%%%%%%
284
285 \newcommand{\dqone}{{\addfontfeature{RawFeature={-qtbye,-tlig}}\symbol{"0027}}}
286 \newcommand{\dqtwo}{{\addfontfeature{RawFeature={-qtbye,-tlig}}\symbol{"0022}}}
287 %%%%%%%%%%%%%%%%%%%%%%%%%%%
288 %%%%%%%%%%%%%%%%%%%%%%%%%%%
289 % Prime, mostly for
290 % Feet and inches
291 %%%%%%%%%%%%%%%%%%%%%%%%%%%
292 %%%%%%%%%%%%%%%%%%%%%%%%%%%
293 \newcommand{\lqprime}{′}
294 \newcommand{\lqdoubleprime}{″}
295 %%%%%%%%%%%%%%%%%%%%%%%%%%%
296 %%%%%%%%%%%%%%%%%%%%%%%%%%%
297 % The Okina, for typing
298 % Hawaiʻi
299 %%%%%%%%%%%%%%%%%%%%%%%%%%%
300 %%%%%%%%%%%%%%%%%%%%%%%%%%%
301 \newcommand{\okina}{'}
302 %%%%%%%%%%%%%%%%%%%%%%%%%%%
303 %%%%%%%%%%%%%%%%%%%%%%%%%%%
304 % The individual smart quotes
305 %
306 %%%%%%%%%%%%%%%%%%%%%%%%%%%
307 %%%%%%%%%%%%%%%%%%%%%%%%%%%
308 %%%%%%%%%%%%%%%%%%%%%%%%%%%
309 %%%%%%%%%%%%%%%%%%%%%%%%%%%
310 \newcommand{\sqtwoleft}{{\addfontfeature{RawFeature={-qtbye,-tlig}}"}}
311 \newcommand{\sqtworight}{{\addfontfeature{RawFeature={-qtbye,-tlig}}"}}
312 \newcommand{\sqoneright}{{\addfontfeature{RawFeature={-qtbye,-tlig}}'}}
313 \newcommand{\apost}{{\addfontfeature{RawFeature={-qtbye,-tlig}}'}}
314 %sqoneleft command moved because order mattered
315 \newcommand{\glmtl}{{\addfontfeature{RawFeature={-qtbye,-tlig}}«\,}}
316 \newcommand{\glmtr}{{\addfontfeature{RawFeature={-qtbye,-tlig}}\,»}}
317 \newcommand{\sglmtl}{{\addfontfeature{RawFeature={-qtbye,-tlig}}‹\,}}
318 \newcommand{\sglmtr}{{\addfontfeature{RawFeature={-qtbye,-tlig}}\,›}}
319
320 \newcommand{\degmtl}{{\addfontfeature{RawFeature={-qtbye,-tlig}}»}}
321 \newcommand{\degmtr}{{\addfontfeature{RawFeature={-qtbye,-tlig}}«}}
322 \newcommand{\desgmtl}{{\addfontfeature{RawFeature={-qtbye,-tlig}}›}}
323 \newcommand{\desgmtr}{{\addfontfeature{RawFeature={-qtbye,-tlig}}‹}}
```

```
324 %%%%%%%%%%%%%%%%%%%%%%%%%%%
```

```
325 %%%%%%%%%%%%%%%%%%%%%%%%%%%
326 % DEUTSCH
327 %%%%%%%%%%%%%%%%%%%%%%%%%%%
328 %%%%%%%%%%%%%%%%%%%%%%%%%%%
329 \luaexec{function dedoublequotes ( s )
330 return ( s:gsub ( '"(..-)"' , ", \frac{9}{2}1" ) )
331 end}
332 \luaexec{function desinglequotelinestart ( s )
333 return (s:gsub ("^'","," ) )
334 end}
335 \luaexec{function desinglequotesclose( s )
336 return ( s:gsub ( " '( ..-)'", " , \%1`" ) )
337 end}
338
339 %% Two utility macros to activate/deactivate the Lua function:
340 \newcommand\dedoublequoteson{\directlua{luatexbase.add_to_callback (
341 "process_input_buffer" , dedoublequotes , "dedoublequotes" )}}
342 \newcommand\dedoublequotesoff{\directlua{luatexbase.remove_from_callback (
343 "process_input_buffer" , "dedoublequotes" )}}
344 \newcommand\desinglequotelinestarton{\directlua{luatexbase.add_to_callback (
345 "process_input_buffer" , desinglequotelinestart , "desinglequotelinestart"
       ,→ )}}
346 \newcommand\desinglequotelinestartoff{\directlua{luatexbase.remove_from_callback
    ,→ (
347 "process_input_buffer" , "desinglequotelinestart" )}}
348 \newcommand\desinglequotescloseon{\directlua{luatexbase.add_to_callback (
349 "process_input_buffer" , desinglequotesclose , "desinglequotesclose" )}}
350 \newcommand\desinglequotescloseoff{\directlua{luatexbase.remove_from_callback (
351 "process_input_buffer" , "desinglequotesclose" )}}
352 \newcommand{\desmartquotes}{\dedoublequoteson
353 \desinglequotelinestarton
354 \desinglequotescloseon
355 \desinglequotespon
356 \desinglequotespcloseon
357 }
358 \newcommand{\dedumbquotes}{\dedoublequotesoff
359 \desinglequotelinestartoff
360 \desinglequotescloseoff
361 \desinglequotespoff
362 \desinglequotespcloseoff
363 }
364 \DeclareOption{de}{
365 \AtBeginDocument{
366 \frsmartquotes
367 \frdumbquotes
368 \smartquotes
369 \dumbquotes\dumbquotes
370 \desmartquotes}
```

```
16
```

```
371 \renewcommand{\texttt}[1]{{\ttfamily\addfontfeature{RawFeature={+qtbye,-tlig}}
    \rightarrow #1}}
372 }
373
374 %%%%%%%%%%%%%%%%%%%%%%%%%%%
375 %%%%%%%%%%%%%%%%%%%%%%%%%%%
376 % SCHÖNERES DEUTSCH
377 %%%%%%%%%%%%%%%%%%%%%%%%%%%
378 %%%%%%%%%%%%%%%%%%%%%%%%%%%
379 \luaexec{function degmdoublequotes ( s )
380 return ( s:gsub ( '"( ..-)"' , " > \%1 (" ) )
381 end }
382 \luaexec{function degmsinglequotelinestart ( s )
383 return (s:gsub ("^'",")" )
384 end}
385 \luaexec{function degmsinglequotesclose( s )
386 return ( s:gsub ( " '( ..-)'", " , \%1\langle" ) )
387 end}
388
389 %% Two utility macros to activate/deactivate the Lua function:
390 \newcommand\degmdoublequoteson{\directlua{luatexbase.add_to_callback (
391 "process_input_buffer", degmdoublequotes, "degmdoublequotes")}}
392 \newcommand\degmdoublequotesoff{\directlua{luatexbase.remove_from_callback (
393 "process_input_buffer" , "degmdoublequotes" )}}
394 \newcommand\degmsinglequotelinestarton{\directlua{luatexbase.add_to_callback (
395 "process_input_buffer" , degmsinglequotelinestart ,
       \rightarrow "degmsinglequotelinestart" )}}
396 \newcommand\degmsinglequotelinestartoff{\directlua{luatexbase.remove_from_callback
    ,→ (
397 "process_input_buffer" , "degmsinglequotelinestart" )}}
398 \newcommand\degmsinglequotescloseon{\directlua{luatexbase.add_to_callback (
399 "process_input_buffer" , degmsinglequotesclose , "degmsinglequotesclose" )}}
400 \newcommand\degmsinglequotescloseoff{\directlua{luatexbase.remove_from_callback
    ,→ (
401 "process_input_buffer" , "degmsinglequotesclose" )}}
402 \newcommand{\degmsmartquotes}{\degmdoublequoteson
403 \degmsinglequotelinestarton
404 \degmsinglequotescloseon}
405 \newcommand{\degmdumbquotes}{\degmdoublequotesoff
406 \degmsinglequotelinestartoff
407 \degmsinglequotescloseoff}
408 \DeclareOption{degm}{
409 \AtBeginDocument{
410 \frsmartquotes
411 \frdumbquotes
412 \smartquotes
413 \dumbquotes\dumbquotes
414 \degmsmartquotes}
```

```
17
```

```
415 \renewcommand{\texttt}[1]{{\ttfamily\addfontfeature{RawFeature={+qtbye,-tlig}}
    \rightarrow #1}}
416 }
417
418 %%%%%%%%%%%%%%%%%%%%%%%%%%%
419 %%%%%%%%%%%%%%%%%%%%%%%%%%%
420 % Français
421 %%%%%%%%%%%%%%%%%%%%%%%%%%%
422 %%%%%%%%%%%%%%%%%%%%%%%%%%%
423 \luaexec{function frdoublequotes ( s )
424 return ( s:gsub ( '"(..-)"' , "«\\,\%1\\,»" ) )
425 end}
426
427
428 \luaexec{function frsinglequotelinestart ( s )
429 return (s:gsub ("^'","'" ) )
430 end}
431 \luaexec{function frsinglequotesclose( s )
432 return ( s:gsub ( " '( ..-)'", " '\\,\%1\\, '" ) )
433 end}
434
435 %% Two utility macros to activate/deactivate the Lua function:
436 \newcommand\frdoublequoteson{\directlua{luatexbase.add_to_callback (
437 "process_input_buffer" ,frdoublequotes , "frdoublequotes" )}}
438 \newcommand\frdoublequotesoff{\directlua{luatexbase.remove_from_callback (
439 "process_input_buffer" , "frdoublequotes" )}}
440 \newcommand\frsinglequotelinestarton{\directlua{luatexbase.add_to_callback (
441 "process_input_buffer" ,frsinglequotelinestart , "frsinglequotelinestart"
       ,→ )}}
442 \newcommand\frsinglequotelinestartoff{\directlua{luatexbase.remove_from_callback
    ,→ (
443 "process_input_buffer" , "frsinglequotelinestart" )}}
444 \newcommand\frsinglequotescloseon{\directlua{luatexbase.add_to_callback (
445 "process_input_buffer" ,frsinglequotesclose , "frsinglequotesclose" )}}
446 \newcommand\frsinglequotescloseoff{\directlua{luatexbase.remove_from_callback (
447 "process_input_buffer" , "frsinglequotesclose" )}}
448 \newcommand{\frsmartquotes}{\frdoublequoteson
449 \frsinglequotespon
450 \frsinglequotespcloseon
451 \frsinglequotelinestarton
452 \frsinglequotescloseon}
453 \newcommand{\frdumbquotes}{\frdoublequotesoff
454 \frsinglequotespoff
455 \frsinglequotespcloseoff
456 \frsinglequotelinestartoff
457 \frsinglequotescloseoff}
458 \DeclareOption{fr}{
```

```
459 \AtBeginDocument{\desmartquotes\dedumbquotes%
```

```
460 \degmsmartquotes\degmdumbquotes%
461 \smartquotes\dumbquotes%
462 \dumbquotes\frsmartquotes}
463 \renewcommand{\texttt}[1]{{\ttfamily\addfontfeature{RawFeature={+qtbye,-tlig}}
     \leftrightarrow #1}}
464
465
466 }
467
468 %%%%%%%%%%%%%%%%%%%%%%%%%%%
469 % Default option is English
470 %%%%%%%%%%%%%%%%%%%%%%%%%%%
471 %%%%%%%%%%%%%%%%%%%%%%%%%%%
472 \ExecuteOptions{en}%
473 \ProcessOptions*
474
475
476
477
```
# <span id="page-18-0"></span>**7 Version History**

### 1.3.0

15 January 2023 fixed single quotes and parentheses

## 1.2.2

Added the "degm" option

## 1.2.1

Suspended automatic elision support due to implementation issues

## 1.1.0

25 October 2022: Added support for elision

#### 1.0.1

30 August 2022: Further corrections to bug preventing non-English usage

## 1.0.1

28 August 2022: Change bug preventing non-English usage

<span id="page-19-0"></span>1.0.0

21 August 2022: Package creation